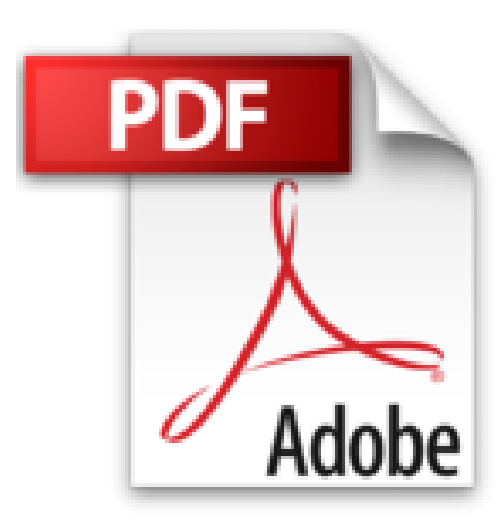

# **PowerPoint 2010**

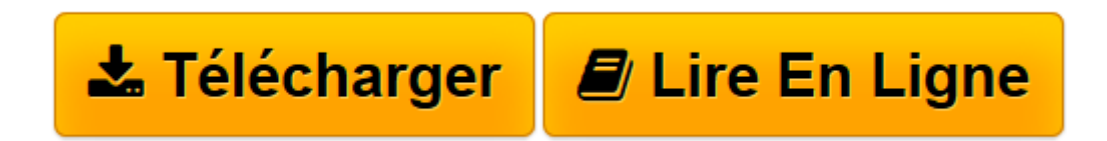

[Click here](http://bookspofr.club/fr/read.php?id=2746067080&src=fbs) if your download doesn"t start automatically

## **PowerPoint 2010**

Pierre RIGOLLET

**PowerPoint 2010** Pierre RIGOLLET

**[Télécharger](http://bookspofr.club/fr/read.php?id=2746067080&src=fbs)** [PowerPoint 2010 ...pdf](http://bookspofr.club/fr/read.php?id=2746067080&src=fbs)

**[Lire en ligne](http://bookspofr.club/fr/read.php?id=2746067080&src=fbs)** [PowerPoint 2010 ...pdf](http://bookspofr.club/fr/read.php?id=2746067080&src=fbs)

#### 264 pages

#### Présentation de l'éditeur

Entraînez-vous à créer tout type de diaporamas en réalisant des exercices variés et concrets. Vous utiliserez le mode Plan pour structurer vos présentations et le mode Masque des diapositives pour gagner du temps dans la conception des diaporamas. Les diaporamas proposés vous permettront de mettre en pratique les principales fonctionnalités de Powerpoint : - Diaporamas manuels - Diaporamas automatiques avec gestion du timing - Thèmes et modèles de conception - Transitions - Effets d'animation - Insertion d'éléments divers : images, photos, vidéos, WordArt, SmartArt, etc. - Création et insertion de tableaux et graphiques Excel - Tableaux - Liens hypertextes - Boutons d'action - Macros Au début de chaque exercice, un tableau récapitule les fonctionnalités exploitées dans l'exercice. Les fichiers nécessaires à la réalisation des exercices sont téléchargeables sur le site des Editions ENI, www.editions-eni.fr. Biographie de l'auteur Après avoir participé au développement de plusieurs logiciels (gestion de commandes, réalisation de devis, évaluation de compétences), Pierre Rigollet assure depuis plus de vingt ans des actions de formation auprès de structures variées (PME, Administration, Ecole de Commerce , Organismes de formation) et de publics divers (dirigeants d'entreprises, adultes en formation continue, demandeurs d'emplois, étudiants) ; cette diversification lui permet d'affiner en permanence sa technique pédagogique et de fournir ainsi des prestations de formation et des livres d'informatique de qualité, adaptés aux besoins de tous. Download and Read Online PowerPoint 2010 Pierre RIGOLLET #YSL49OI2EUP

Lire PowerPoint 2010 par Pierre RIGOLLET pour ebook en lignePowerPoint 2010 par Pierre RIGOLLET Téléchargement gratuit de PDF, livres audio, livres à lire, bons livres à lire, livres bon marché, bons livres, livres en ligne, livres en ligne, revues de livres epub, lecture de livres en ligne, livres à lire en ligne, bibliothèque en ligne, bons livres à lire, PDF Les meilleurs livres à lire, les meilleurs livres pour lire les livres PowerPoint 2010 par Pierre RIGOLLET à lire en ligne.Online PowerPoint 2010 par Pierre RIGOLLET ebook Téléchargement PDFPowerPoint 2010 par Pierre RIGOLLET DocPowerPoint 2010 par Pierre RIGOLLET MobipocketPowerPoint 2010 par Pierre RIGOLLET EPub

### **YSL49OI2EUPYSL49OI2EUPYSL49OI2EUP**